## Photoshop 2021 (Version 22.5.1) License Key Full Free X64

# <u>Download Setup + Crack</u>

#### Photoshop 2021 (Version 22.5.1) Download

In this tutorial, you will learn how to use Photoshop's Selection Brush. If you are a beginner, the Selection Brush is the best way to select objects within an image. Photoshop is a very popular tool used to edit photos. It has a very user-friendly interface and has a lot of tools that make photo editing a snap. The tools include the Selection Brush, the Paint Bucket. and the Magic Wand. Today we will be using the Selection Brush. Advantages of the Selection Brush • Available in most images • Easy to use • Small brush size • Can create a mask by itself • Can be customized for different selection tasks • You can save the mask in another layer Disadvantages of the Selection Brush • High time investment for experienced users • It is not as accurate as certain other tools When you use the Selection Brush, you are getting a very precise selection on a Photoshop image. This is not a common thing with other tools (Magic Wand, Brush, Rectangular Selection). With a precise selection, you are limiting your editing options. With the Selection Brush, you cannot use any editing techniques such as "erase," "smooth," "dodge," "brush" etc. The Selection Brush is much more limited in your editing capabilities. But, you can use the Brush Tool to erode edges or add strokes to areas that are selected with the brush. You can also use the Filter > Blur > Gaussian Blur for similar effects. When you select a photo, we want you to use the Selection Brush to select the areas you want to manipulate. We'll be using a photo to demonstrate this. After you've selected the objects you want to manipulate, it is time to apply the effects to the areas you selected. You can edit the area with any editing tool you need. In the next section, we will show you how to use the Selection Brush to select areas in a photo and then apply some effects to them. How to Use the Selection Brush Selecting an area with the Selection Brush It is important that you are using the exact area that you want to select. If you are off by a few pixels, it will not be an accurate selection. So, if you plan on using a lot of painting on your objects, try selecting your objects with the Brush

### Photoshop 2021 (Version 22.5.1) With License Code

I've created this list of the best plugins for Photoshop Elements 2019 in one place to save you time and make sure you have all you need to edit images in one place. This article includes all the free plugins available in the Adobe Photoshop Elements plugin collection. Best Photoshop Elements Plugins for 2020 In this list, you will find the best Photoshop Elements photo editor plugins for 2020. I have ranked these plugins by convenience, function and design. Let's get started! 1. Photoshop Elements 2019 Bundle with 20 Photoshop Elements Plugins This bundle is made for photographers and photo editors who don't want to bother to find plugins for Photoshop Elements from other websites. This bundle is great because it gathers all of the plugins you need for Photoshop Elements in one convenient plugin package. This bundle is compatible with all versions of Photoshop Elements. It is updated regularly and includes new plugins, and it has a solid reputation. This bundle is updated regularly with new plugins and is supported by the developers and the community. It has a solid reputation in the community with almost 300 feedbacks and downloads. It includes 20 Photoshop Elements Plugins, and it's compatible with all versions of Photoshop Elements from 12 to 2019. 2. PhotoKit Basic Plugin PhotoKit Basic is a simple plugin for Photoshop Elements with a beautiful design and great function. With PhotoKit Basic, you can import, manipulate, and save your images. This plugin is fully compatible with Adobe Photoshop Elements 12. PhotoKit Basic is also an all-in-one plugin that makes it easy to import, edit, and export photos and images in different file formats such as JPEG, JPEG 2000, BMP, PNG, GIF, SVG, AVI and TIFF. The controls are simple and intuitive. PhotoKit Basic has a complete set of tools that make it easy to work with images. You can apply light and color, rotate, scale, and offset images. You can also use a wide range of filters, apply effects to individual areas, and create special

effects for your images. 3. PhotoKit Bundle PhotoKit Bundle, the PhotoKit Core Pack, and the PhotoKit Advanced Pack are the basic photo editing plugins by the same developer. PhotoKit Core Pack is not quite as powerful and advanced as PhotoKit Advanced Pack but it is still a powerful photo editing plugin 388ed7b0c7

#### Photoshop 2021 (Version 22.5.1) Activation Code

Q: How to insert ManyToMany-Relation of Django before saving it? I have 4 models like: class Bucket(models.Model):

name = models.CharField(max\_length=100) value = models.PositiveIntegerField() size = models.PositiveIntegerField() def
\_\_unicode\_\_(self): return u"%s: %s" % (self.name, self.value) class BucketObject(models.Model): bucket =
models.ForeignKey(Bucket) type = models.CharField(max\_length=100) file = models.CharField(max\_length=100) def
\_\_unicode\_\_(self): return u"%s: %s" % (self.bucket, self.file) class Bucketer(models.Model): name =
models.CharField(max\_length=100) bucketObjects = models.ManyToManyField(BucketObject, related\_name='bucketer')
def \_\_unicode\_\_(self): return u"%s: %s" % (self.name, self.bucketObjects) class BucketerSite(models.Model): name =
models.CharField(max\_length=100) bucketers = models.ManyToManyField(Bucketer, through='BucketBucketer') def
\_\_unicode\_\_(self): return u"%s: %s" % (self.name, self.bucketers) I have the following situation: 1) I have the BucketObject-relation in the DB. 2) I have the Bucket-Bucketer relation already. 3) I have an entry in my admin form. 4) When I click on update of the admin form I want my BucketObject to be inserted automatically. 5) Because my Bucket has a size I want to set a relation to the BucketObject

#### What's New In Photoshop 2021 (Version 22.5.1)?

Zn-Catalyzed Cross-Coupling Reactions of Aryl Bromides and Aryl Vinyl Bromides with Alkynyl Bromides. A Zn(acac)2-catalyzed cross-coupling reaction of aryl bromides with alkynyl bromides was developed for the first time. This protocol provides a rapid access to substituted pyridines in moderate to excellent yields without the need for external oxidant or photoredox catalysts. The mechanism was studied via a set of experiments and DFT calculations, and it was found that alkynyl bromide is a privileged electrophile for the reaction. This transformation, in which aryl bromide is used as the counter anion, represents a mild and direct method for preparing pyridine derivatives. Quiltification Quilts This is a quilt I made based on a design by Dina Nadeau. Most of this quilt is fabric I had previously bought, but I was feeling nostalgic for this quilt, and as there was an Allen & Unwin book of Dina's designs I decided to have a go at putting it together. It is a bit different from my other quilts – it is smaller and more urban in feel. It was designed for a tie-dyed, dyed-to-order tote bag. My version was not as good as the original. I may have to get that bag. The backing has a large zig zag pattern. The pattern is at On My Table, but I'll have to track down the original publishing source.Q: Flask, Python: Get URL after server restart I tried to get a URL after server restart with: app = Flask(\_\_name\_\_) app.config['SECRET\_KEY'] = 'my secret' @app.route('/') def hello(): return str(request.url) if \_\_name\_\_ == '\_\_main\_\_': app.run() On windows 10, when I restart the server with Ctrl+R, I get (this is how the page should be). How to get the page without reloading the page with Ctrl+R?

#### System Requirements For Photoshop 2021 (Version 22.5.1):

Windows 7 64 bit (Windows 7 Ultimate or Windows 7 Professional are both supported) 64-bit Windows 3.5 GHz or higher processor 4 GB RAM 2 GB Video RAM 8 GB free disk space DirectX 9.0c Current drivers for your GPU Hardware accelerated graphics, including Shader Model 5 Mouse must be a USB or PS/2 (only logitech gamepads supported) Cable management system, please refer to the official rules on the cable management page 4. USB

#### Related links:

https://daniellechildrensfund.org.ec/red\_convivencia\_ec/blog/index.php?entryid=3245

https://u-ssr.com/upload/files/2022/07/FTrh5MuTAdvdJ9u5OL4L 05 60042fc3aa977b7b1a957aefe272198b file.pdf

https://alumbramkt.com/adobe-photoshop-cc-2015-free-for-pc/

https://www.mil-spec-industries.com/system/files/webform/Adobe-Photoshop-2022-Version-2341\_11.pdf

https://legalacademy.net/blog/index.php?entryid=2988

http://modiransanjesh.ir/adobe-photoshop-2022-product-key-and-xforce-keygen-updated-2022/

https://vdsproductions.nl/photoshop-cc-2015-version-17-crack-full-version-activation-code-with-keygen-3264bit/

https://smarthippo.org/wp-content/uploads/2022/07/Photoshop CC 2015 version 16.pdf

https://www.indiesewhub.com/wp-content/uploads/2022/07/Photoshop Activation License Keygen Free 3264bit.pdf

https://www.careerfirst.lk/sites/default/files/webform/cv/damiullr689.pdf

https://www.vsv7.com/upload/files/2022/07/lewrlGb77h6wDaEdeux5 05 60042fc3aa977b7b1a957aefe272198b file.pdf

https://ipa-softwareentwicklung.de/wp-content/uploads/2022/07/Photoshop 2022 Version 230.pdf

https://www.brusch.ro/sites/default/files/webform/contact/mardisp719.pdf

https://beautysecretskincarespa.com/wp-content/uploads/2022/07/ornwary.pdf

https://www.2tmstudios.com/wp-

content/uploads/2022/07/Adobe Photoshop CS3 License Code Keygen Free MacWin.pdf

https://tamweelcom.org/sites/default/files/webform/gariess572.pdf

https://www.enveth.gr/advert/adobe-photoshop-2021-version-22-3-1-with-keygen-free-download-for-windows/

https://mia.world/upload/files/2022/07/aOI4sG3VyosckgCSJvYl 05 60042fc3aa977b7b1a957aefe272198b file.pdf

http://ppbazaar.com/wp-content/uploads/2022/07/Adobe Photoshop 2022 Version 2301.pdf

https://szklanepulapki.pl/wp-content/uploads/2022/07/Photoshop 2021 Version 2243 Crack Serial Number With Regis

tration Code MacWin 2022 New.pdf

http://stroiportal05.ru/advert/photoshop-2022-version-23-1-keygen-only-with-full-keygen-download-updated/

https://www.cakeresume.com/portfolios/photoshop-2020-universal-kevgen

https://www.tailormade-logistics.com/sites/default/files/webform/adobe-photoshop-cs6.pdf

https://www.akademicloud.com/blog/index.php?entrvid=3983

https://www.theblender.it/photoshop-nulled-torrent-activation-code-3264bit/

http://dhakahalalfood-otaku.com/?p=14285

https://fsecan.ca/blog/index.php?entryid=3044

https://trello.com/c/rlaiclgv/57-photoshop-cs6-mem-patch-incl-product-key-2022

https://lacomfortair.com/wp-

content/uploads/2022/07/Adobe Photoshop 2021 Version 2210 Product Key Torrent Activation Code Download.pdf

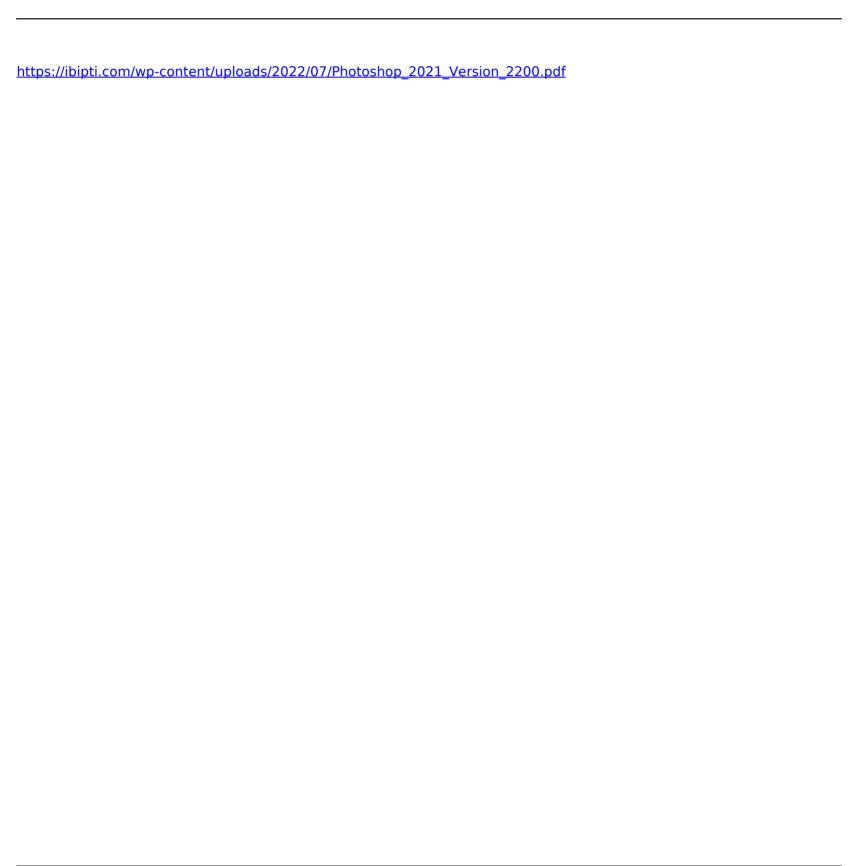